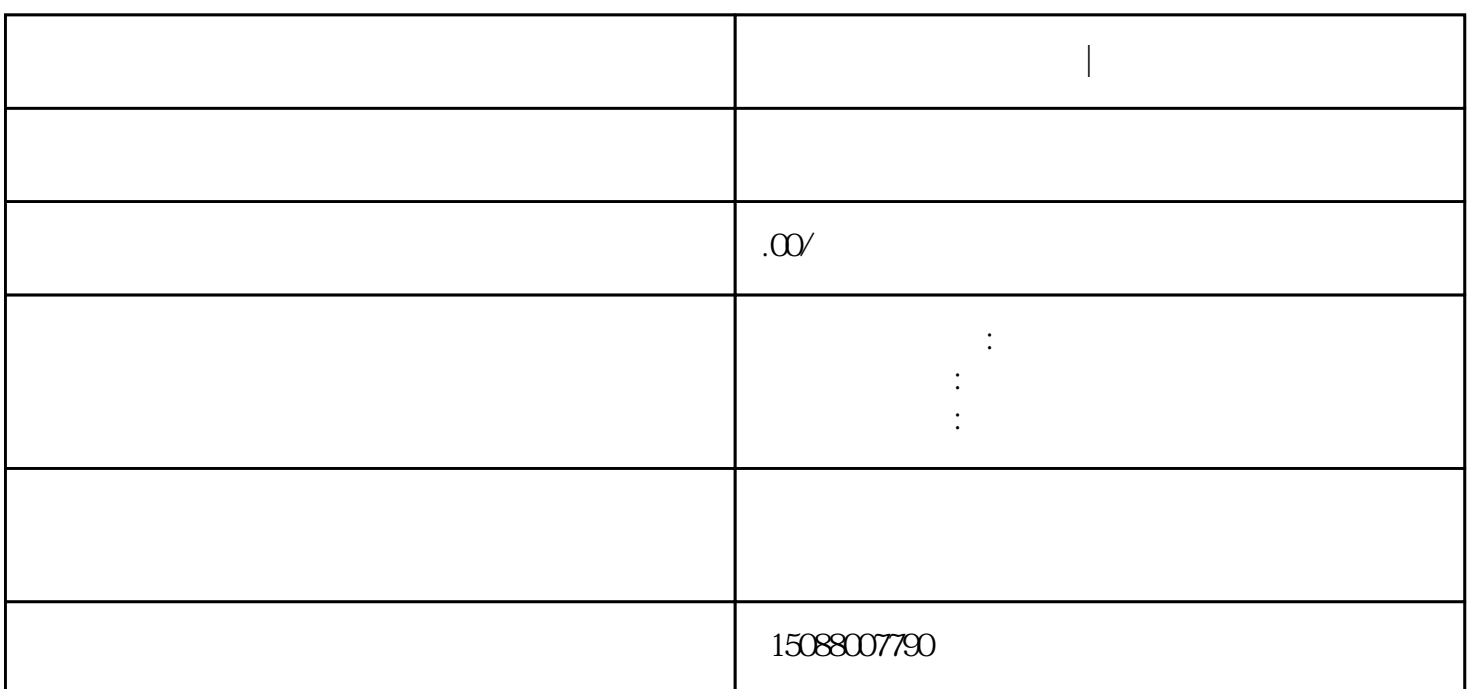

**佛山顺德进出口权代办|顺德办理进出口权流程**

佛山顺德如何办理进出口经营权|佛山顺德办理进出口权所需资料

 $7$ 

 $2\,$  $3 \sim 3$  $4<sub>h</sub>$  $5\%$ 6、办理退税备案

1 http://iecms.ec.com.cn/<br>2

 $5\,$